### **[9 Efectos Para Páginas De](https://blog.hostdime.com.co/9-efectos-para-paginas-de-carga/) [Carga](https://blog.hostdime.com.co/9-efectos-para-paginas-de-carga/)**

Hacerle saber al usuario cuando se están procesando los datos es una parte vital en nuestro proyecto web, con esto nos aseguramos que el usuario no deje el sitio web antes de tiempo. Para este caso, es bastante útil usar una **[página de](https://blog.hostdime.com.co/atrapa-a-tus-visitantes-mejorando-el-landing-page-de-tu-web/) [carga](https://blog.hostdime.com.co/atrapa-a-tus-visitantes-mejorando-el-landing-page-de-tu-web/)**; el tiempo de carga de la página depende de varios factores. Algunos de estos factores implican ya sea la velocidad de conexión a Internet, los dispositivos que utilice ó los elementos que usen las personas que estén visitando el [sitio web.](https://blog.hostdime.com.co/web/) Cualquiera que sea la causa, es trabajo del diseñador web hacer su mejor esfuerzo para mantener la atención de los visitantes.

Entretener al usuario mientras se procesan los datos es una tarea bastante difícil. Una gran manera de mantener su atención mientras se carga la página, es mediante el uso de algunos **efectos para páginas de carga**, a continuación compartiremos **9 efectos para páginas de carga** que puede usar en el diseño de su sitio web.

### **[1. Helixbar](http://dribbble.com/shots/541530-Helixbar)**

 $\pmb{\times}$ 

¿Has visto a un caracol moverse bastante rápido? Supongo que no, pero si todavía desea ver algo así, es mejor usar Helixbar en su sitio web. Es una manera bastante creativa de adornar el tiempo de espera para su sitio web, además del caracol, seria un elemento interesante para mostrar al usuario.

# **2. Barra Vertical De progreso Con Detalles**

 $\pmb{\times}$ 

Mientras se carga la pagina, podemos entretener al usuario con algunos textos. El uso de textos cortos, es bastante ingenioso. La página será totalmente cargada una vez el medido llegue a su «punto de ebullición».

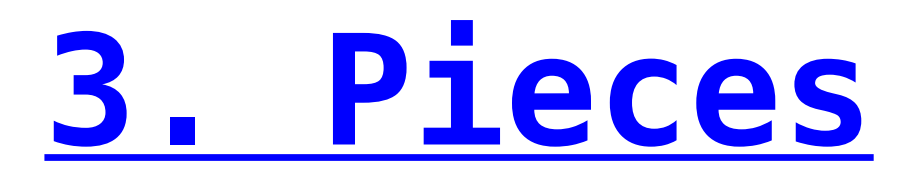

 $\pmb{\times}$ 

**Pieces** es un útil **plugin de carga** y es bastante creativo, este le permite elegir entre más de 300 animaciones de carga. Verás un gran numero de efectos frescos e interesantes para mantener la atención del usuario mientras se procesan o cargan los datos.

### **4. CutJs**

 $\pmb{\times}$ 

**CutJs** le permitirá incluir un diseño de animación bastante interactivo. Con una combinación de colores igual que Google, su pantalla de carga seguramente será la más dinámica, con un estilo familiar al de Google.

# **5. Animación De Carga Por Joacim Nilsson**

Si está buscando una animación de carga que le dará a su sitio web un ambiente único, este efecto de carga es para ti. Este efecto se parece a los niveles de sonido en su equipo de música, su sitio web resaltara entre los demás.

 $\pmb{\times}$ 

### **Efecto**

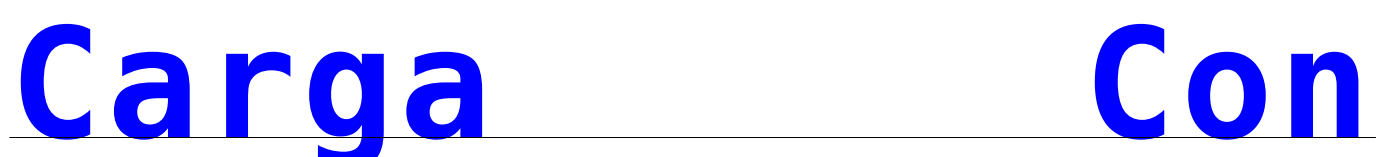

## **[Engranajes](http://codepen.io/alextebbs/pen/tHhrz)**

#### $\pmb{\times}$

¿Alguna mejor forma de mostrar el avance de la carga?. Este efecto de carga seguramente va bien para aquellos que están diseñando sitios web para empresas de automóviles y juegos.

## **[7. Hasta La](http://everylastdrop.co.uk/) [Última Gota](http://everylastdrop.co.uk/)**

#### $\pmb{\times}$

Esta es una animación bastante interesante, puedes tratar de adaptarla en tu sitio web. Al igual que el efecto loader spinning, este también utiliza la tipografía simple pero una combinación bastante creativa con colores pastel. Rotación de una simple pero muy entretenido efecto de carga.

# **[8. Animación](http://codepen.io/rss/pen/lKBaJ) [De Cargador En](http://codepen.io/rss/pen/lKBaJ) [CSS3 Por Rıza](http://codepen.io/rss/pen/lKBaJ) [Selçuk Saydam](http://codepen.io/rss/pen/lKBaJ)**

 $\pmb{\times}$ 

Un interesante efecto basado solo en CSS3. Añade este efecto de carga a tu proyecto web, de seguro has entretener a tus visitantes mientras se carga la página.

### **[9. Flickr](http://codepen.io/lixonic/pen/qnsgw)**

#### $\pmb{\times}$

¿Te gusta el efecto de carga de Flickr.com? Esta es una copia de ese efecto de carga. Incluya este efecto, y muestra a tus visitantes un efecto agradable y conocido.

## **Finalmente**

Podemos usar un buen efecto de carga para sorprender a nuestros visitantes y hacerles ver que no solo el contenido es algo llamativo que encontrarán en nuestro sitio. Como diseñador web, podemos ahorrar una gran cantidad de tiempo usando herramientas que ya están disponibles para ser usadas. ¿Conoces de algún otro llamativo efecto de carga?, compártelo en un comentario.